### MPI Part 1

✦ References:

**Using MPI.** Gropp, Lusk Skjellum

http://www.mpi-forum.org/docs/mpi-11-html/node182.html

- ✦ What is MPI?
	- 1. MPI allows a collection of processes to communicate with messages.
	- 2. MPI is a **library** of subroutines called from Fortran, C and C++. Programs are compiler with ordinary compilers and linked with the MPI library.
	- 3. MPI is a **specification** which is independent from particular implementations. An MPI program should be portable to any vendors hardware that supports MPI.

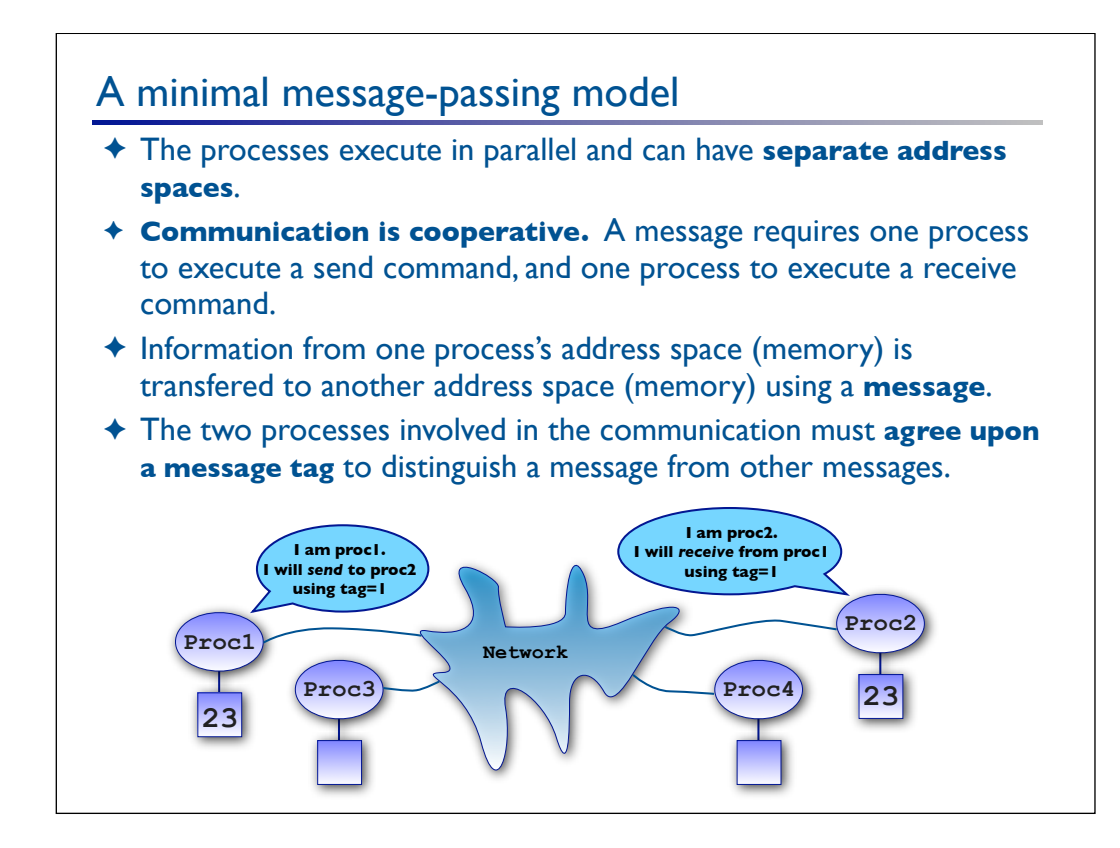

### **Communicators**

- ✦ Groups of processes are called communicators.
	- The default communicator is called **MPI\_COMM\_WORLD**. This communicator contains all the processes in the current MPI universe.
	- MPI allows for the formation of communicators within the global communicator.
	- Message tags are defined within the context of a communicator.

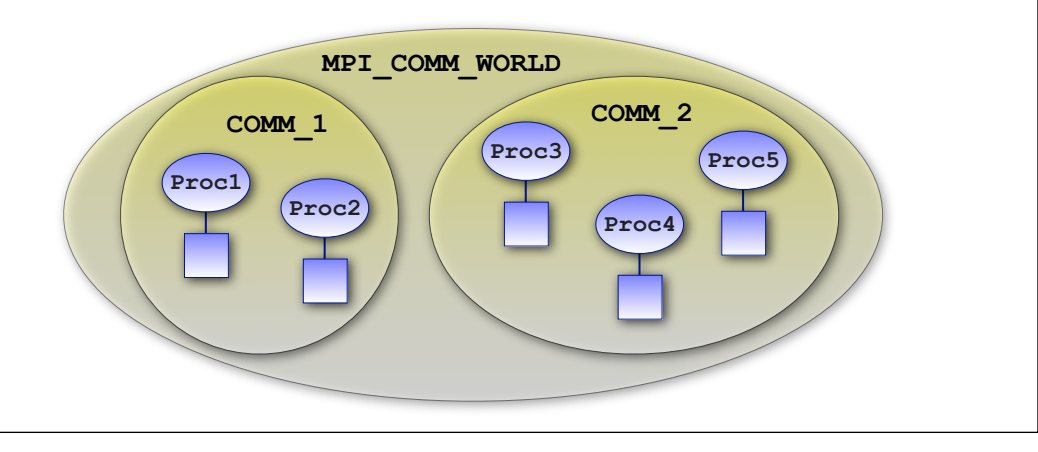

### Rank

- ✦ Processes are identified within a communicator by their rank
	- Rank is an integer
	- Rank defined within the context of a communicator.
	- If a communicator contains n processes, then the ranks are integers from 0 to n-1.

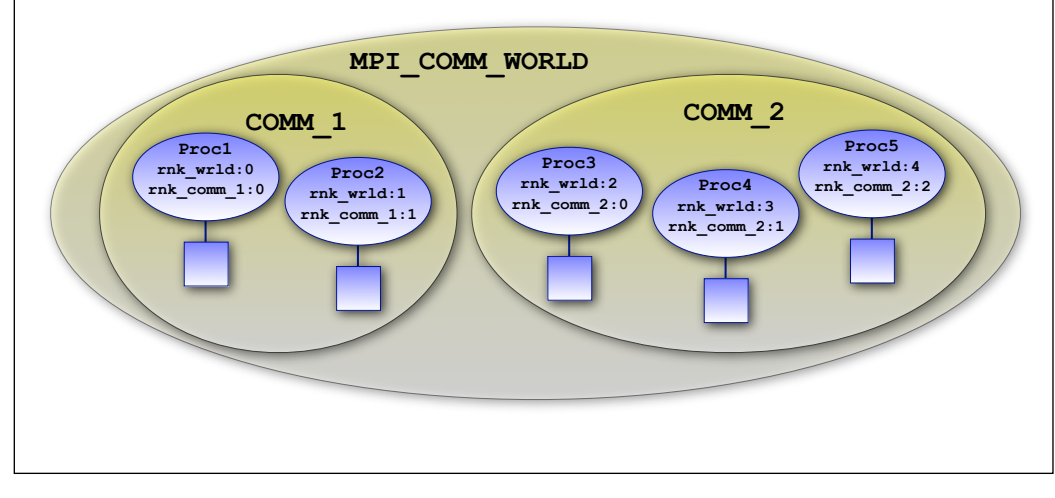

## The "hello world" Program

- ✦ Important features of the hello\_world program
	- 1. Use the **mpi** module, or include the include file called **mpif.h**
	- 2. Initialize the MPI environment.
	- 3. Determine how many processes are in the current MPI environment.
	- 4. Determine rank within the **MPI\_COMM\_WORLD** communicator
	- 5. Terminate the MPI environment

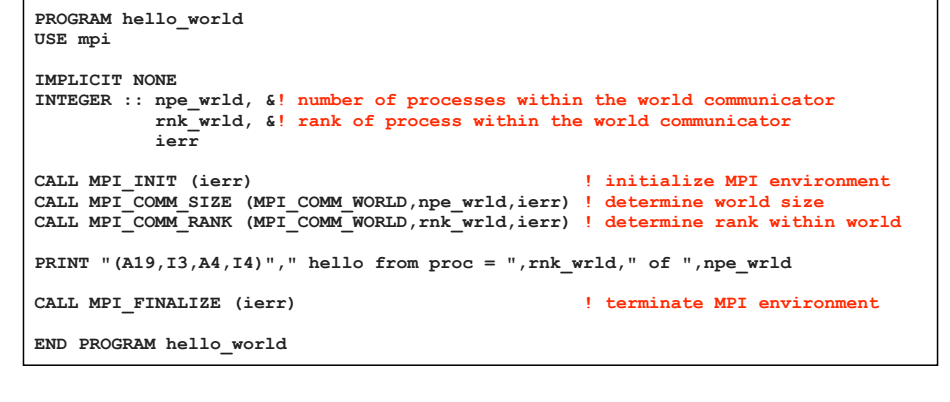

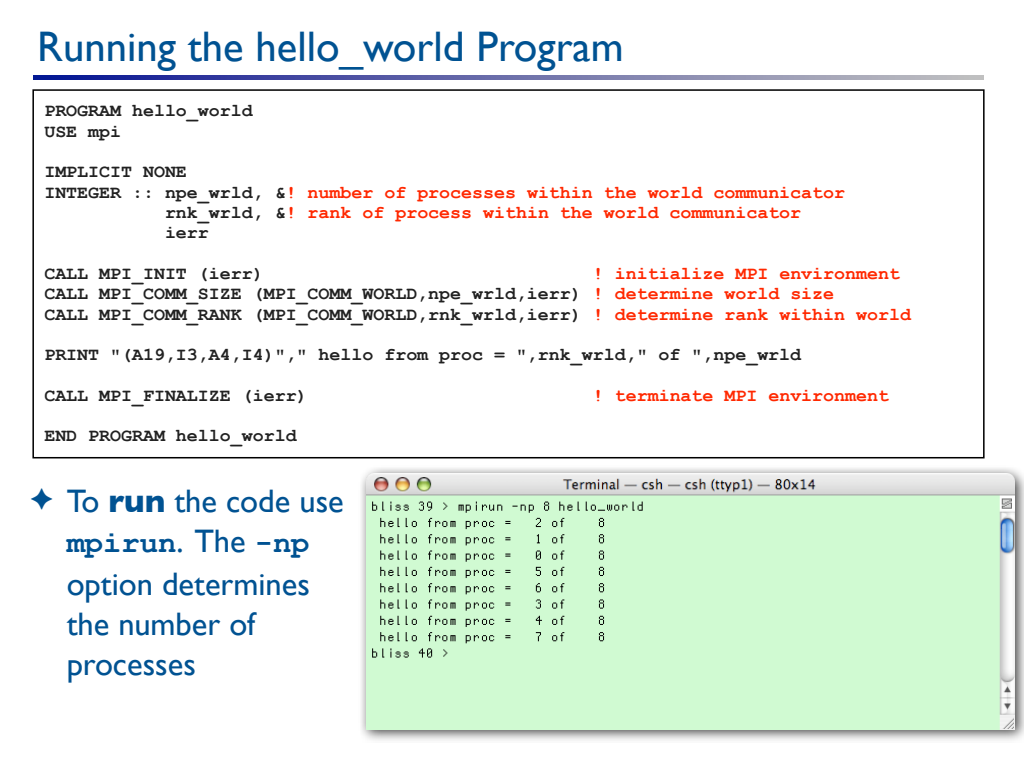

## The slightly modified "hello world" Program

- ✦ Important features of the slightly modified hello\_world program
	- 1. Use the mpi commands **MPI\_GET\_PROCESSOR\_NAME** to determine where a processes is actually running.
	- 2. Use the mpi commands **MPI\_WTICK** and **MPI\_WTIME** to time code
	- 3. Use the mpi commands **MPI\_BARRIER** write output in order.

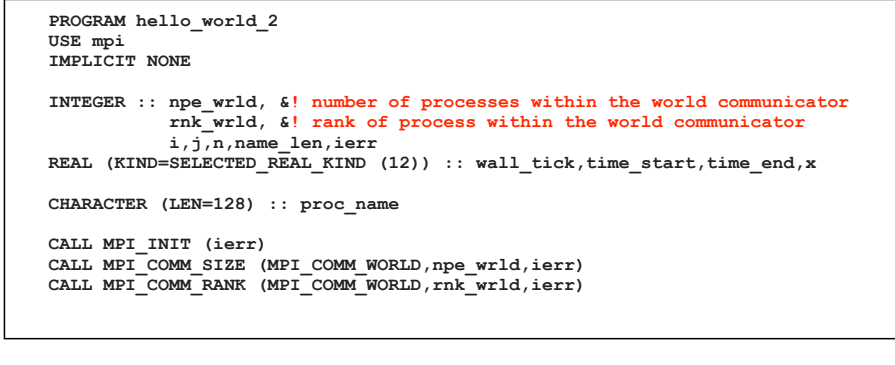

## The slightly modified "hello world" Program

### ✦ Code (continued) for the slightly modified hello\_world program

```
 CALL MPI_GET_PROCESSOR_NAME (proc_name,name_len,ierr)
    wall_tick = MPI_WTICK () ! wall clock timer increment in seconds
   IF (\overline{rnk\_wrld == 0}) PRINT "(A13, F12.8)", "wall_tick = ",wall_tick
! do some useless work
   time_start = MPI_WTIME () ! wall clock timer start
  x = 0.08DO j = 1,5000 DO i = 1,5000
       x = x + SIN (x+FLOAT (rnk wrld)) ENDDO
   ENDDO
   time_end = MPI_WTIME () ! wall clock timer stop
! write the results
  DO n = 0, npewrd-1IF (rnk wrid == n) THEN
         PRINT "(A19,I3,A4,I4,A12,A16,A10,F8.5,A10,F12.8)", &
                              " hello from proc = ",rnk_wrld," of ",npe_wrld, &
                              " running on ",TRIM (proc_name), &
                              " time = ",time_end-time_start," answer = ",x
      ENDIF
       CALL MPI_BARRIER (MPI_COMM_WORLD,ierr)
    ENDDO
    CALL MPI_FINALIZE (ierr) 
    END PROGRAM hello_world_2
```
# Collective Communication

✦ Transfer information for one process to many (scatter) or collect information from many processes to one (gather)

### Collective Communication: Scatter

✦ **MPI\_BCAST** broadcasts a message from the process with rank **ROOT** to all processes of the communicator group **COMM**, itself included. It is called by all members of group using the same arguments. On return, the contents of root's send buffer has been copied to the receive buffer on all processes.

**MPI\_BCAST (buffer,data\_count,data\_type,root,comm)**

## Collective Communication: Gather

✦ **MPI\_GATHER**: Each process (root process included) sends the contents of its send buffer to the **root** process. The root process receives the messages into the receive buffer and stores them in rank order.

**MPI\_GATHER(send\_buffer,send\_count,send\_type, recv\_buffer,recv\_count,recv\_type,root,comm,ierr)**

◆ **MPI** REDUCE: Combines the elements in the send buffer of each process in the communicator group **comm**, using the operation **op**, and returns the combined value in the receive buffer of the process with rank **root**.

**MPI\_REDUCE(send\_buffer,recv\_buffer,send\_count, send\_type,op,root,comm,ierr)**

where **op** can be several things including **MPI\_MAX(MPI\_MIN)** for maximum(minimum), **MPI\_SUM** for summation.

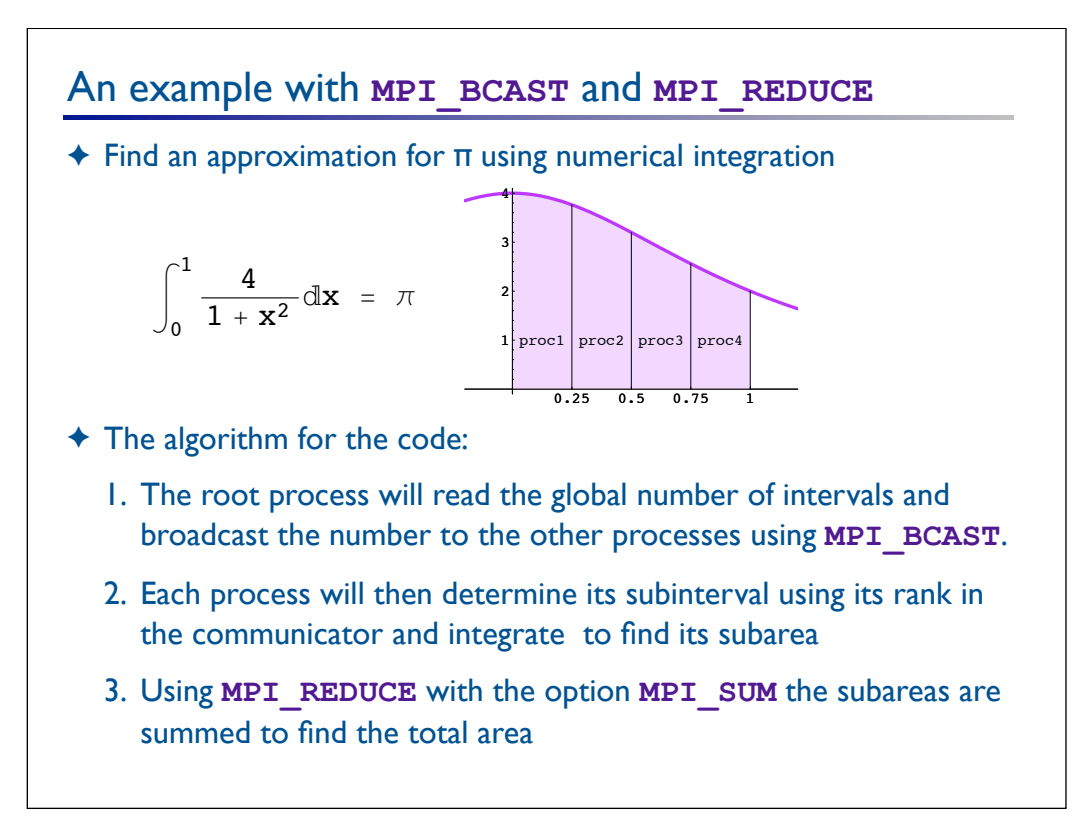

## Code the Pi example

```
 PROGRAM pi
   USE mpi
   IMPLICIT NONE
   INTEGER :: npe_wrld,rnk_wrld,n,i,ierr
   REAL (KIND=SELECTED_REAL_KIND (12)) :: &
      del_x,x_left,pi_piece,pi_approx,time_start,time_end,x
! setup MPI
   CALL MPI_INIT (ierr)
   CALL MPI_COMM_SIZE (MPI_COMM_WORLD,npe_wrld,ierr)
   CALL MPI_COMM_RANK (MPI_COMM_WORLD,rnk_wrld,ierr)
```
## Code the Pi example, continued

```
! read and broadcast total number of intervals
    IF (rnk_wrld==0) THEN
       PRINT *, 'Enter the total number of intervals '
      READ (*,*) n
    ENDIF
    CALL MPI_BCAST (n,1,MPI_INTEGER,0,MPI_COMM_WORLD,ierr)
    time_start = MPI_WTIME () ! wall clock timer start
! integrate subinterval
   del x = 1.0 8/DBLE (n); x left = DBLE (rnk wrld)/DBLE (npe wrld);
   pi_{\text{piece}} = 0.08\overline{DO} i = 1, n/npe wrld
     x = x left + del x*(DBLE(i)-0.5.8)pi_p i_ece = pi_p i_ece + del_x*(4.08/(1.08 + x**2)) ENDDO
! gather the pieces of the pi
   CALL MPI_REDUCE(pi_piece,pi_approx,1,MPI_DOUBLE_PRECISION,MPI_SUM,0, &
                                                             MPI_COMM_WORLD,ierr)
    time_end = MPI_WTIME () ! wall clock timer stop
! print the approximate value
   IF (rnk_wrld==0) THEN
      PRINT "(A12,F22.20)","pi_approx = ",pi_approx
    ENDIF
   CALL MPI_BARRIER (MPI_COMM_WORLD,ierr)<br>PRINT "(A12,F14.10)","time = ",time end-time start
   PRINT "(\overline{A12}, F14.10)", "time
    CALL MPI_FINALIZE (ierr) 
    END PROGRAM pi
```
### Point-to-point communication

- ✦ Here we send messages directly form one process to another.
- ✦ **MPI\_SEND**:
	- This is a **blocking** send. Control does not return until the message data has been safely stored away so that the sender is free to overwrite the send buffer.
	- The syntax of the blocking send operation is given below:

**MPI\_SEND (BUFFER,DATA\_COUNT,DATA\_TYPE,DEST,TAG, COMM,IERR)**

where

**DEST** is the rank of destination (integer) within **COMM TAG** is the message tag (integer)

### Point-to-point communication

#### ✦ **MPI\_RECV**:

- This is a blocking receive. Control returns only after the receive buffer contains the newly received message.
- The syntax of the blocking send operation is given below:

**MPI\_RECV (BUFFER,DATA\_COUNT,DATA\_TYPE,SOUR,TAG,COMM,**  STATUS, **IERR**)

#### where

**SOUR** is the rank of source (integer) within **COMM**. The source can also be specified as **MPI\_ANY\_SOURCE TAG** is the message tag (integer). The tag can also be specified as **MPI\_ANY\_TAG**

Point-to-point communication. Matrix-vector multiplication

- ✦ This is a **"master-slave"** algorithm. One process (the master) is responsible for the coordinating the work of the others (the slaves).
- ✦ We wish to perform a matrix-vector multiply in parallel.

# *Ab=c*

- ✦ The **master** algorithm for the code:
	- 1. The master will broadcast the vector b to all the slaves.
	- 2. The master will send one row of the matrix *A* to each slave.
	- 3. The master then waits for the slave to perform the dot product and return the element of *c*. At this time the master sends that slave a new row of *A*. Continue until all rows are processed.
- ✦ The **slave** algorithm for the code:
	- 1. The slaves receive vector *b* from master.
	- 2. Perform dot-products of *b* and rows of *A*. Send result to master

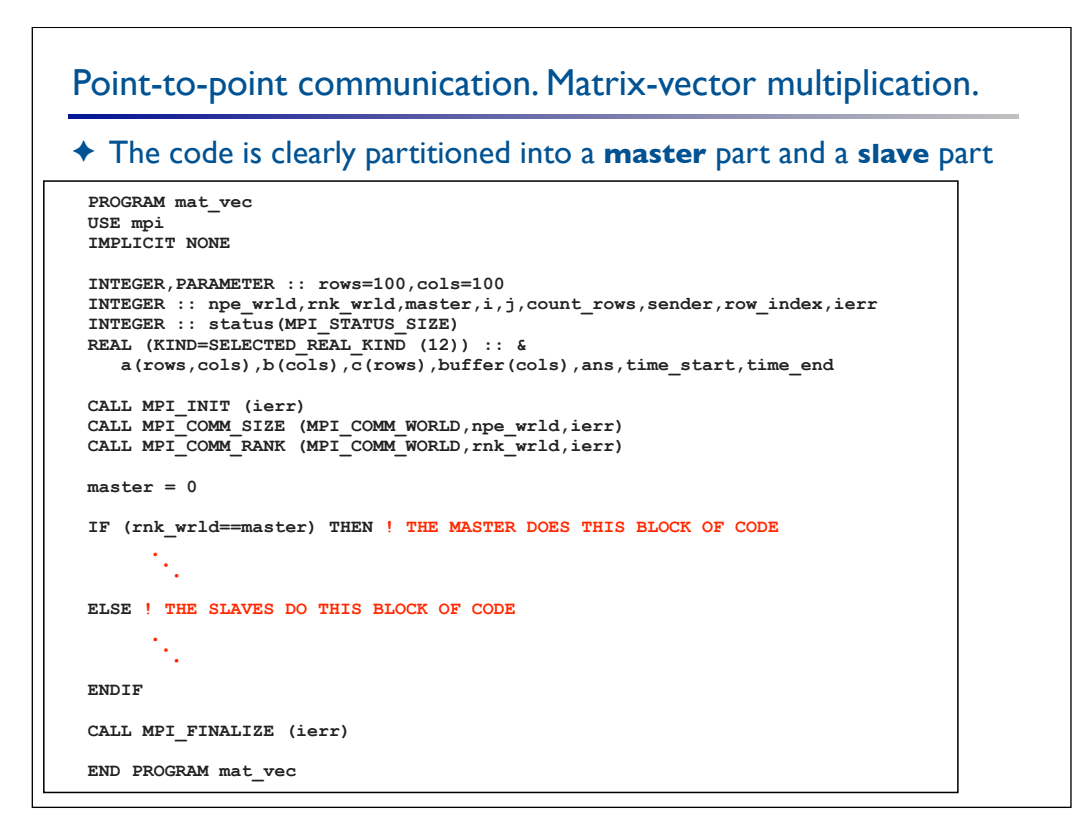

Point-to-point communication. Matrix-vector multiplication.

✦ The **first** part of **master** code looks like this:

```
 DO j = 1,cols ! make an arbitrary matrix a and vector b
  b(j) = 1.08 DO i = 1,rows
      a(i,j) = DBLE (i+j)
   ENDDO
 ENDDO
 CALL MPI_BCAST (b,cols,MPI_DOUBLE_PRECISION,master,MPI_COMM_WORLD,ierr)
 count_rows = 0
DO i = 1, npe wrld-1
  DO j = 1, cols buffer(j) = a(i,j)
   ENDDO
    CALL MPI_SEND (buffer,cols,MPI_DOUBLE_PRECISION,i,i,MPI_COMM_WORLD,ierr)
   count\ rows = count\ rows +1 ENDDO
```
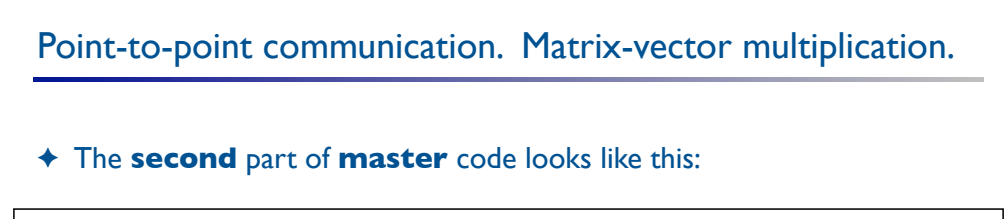

```
 DO i = 1,rows
 CALL MPI_RECV (ans,1,MPI_DOUBLE_PRECISION, &
                      MPI_ANY_SOURCE,MPI_ANY_TAG,MPI_COMM_WORLD,status,ierr)
  sender = status(MPI_SOURCE) 
   row_index = status(MPI_TAG) ! tag value in status is the row index
  c(\overline{row\_index}) = ans IF (count_rows < rows) THEN ! more work to be done. send another row
      DO j = 1,cols
        buffer(j) = a(count rows+1,j) ENDDO
      CALL MPI_SEND (buffer,cols,MPI_DOUBLE_PRECISION, &
                                     sender,count_rows+1,MPI_COMM_WORLD,ierr)
      count_rows = count_rows+1
   ELSE ! tell sender that there is no more work
      CALL MPI_SEND (MPI_BOTTOM,0,MPI_DOUBLE_PRECISION,sender,0,MPI_COMM_WORLD,ierr)
   ENDIF
 ENDDO
```
Point-to-point communication. Matrix-vector multiplication.

#### ✦ The **slave** code looks like this:

```
 CALL MPI_BCAST (b,cols,MPI_DOUBLE_PRECISION,master,MPI_COMM_WORLD,ierr)
 DO
   CALL MPI_RECV (buffer,cols,MPI_DOUBLE_PRECISION,master, &
                                       MPI_ANY_TAG,MPI_COMM_WORLD,status,ierr)
  IF (status(MPI_TAG)==0) EXIT ! there is no more work
  row_index = status(MPI_TAG) ! tag value status is the row index
  ans = 0.0_8
  DO i = 1, cols ans = ans + buffer(i)*b(i)
   ENDDO
   CALL MPI_SEND (ans,1,MPI_DOUBLE_PRECISION, &
                                         master,row_index,MPI_COMM_WORLD,ierr)
 ENDDO
```
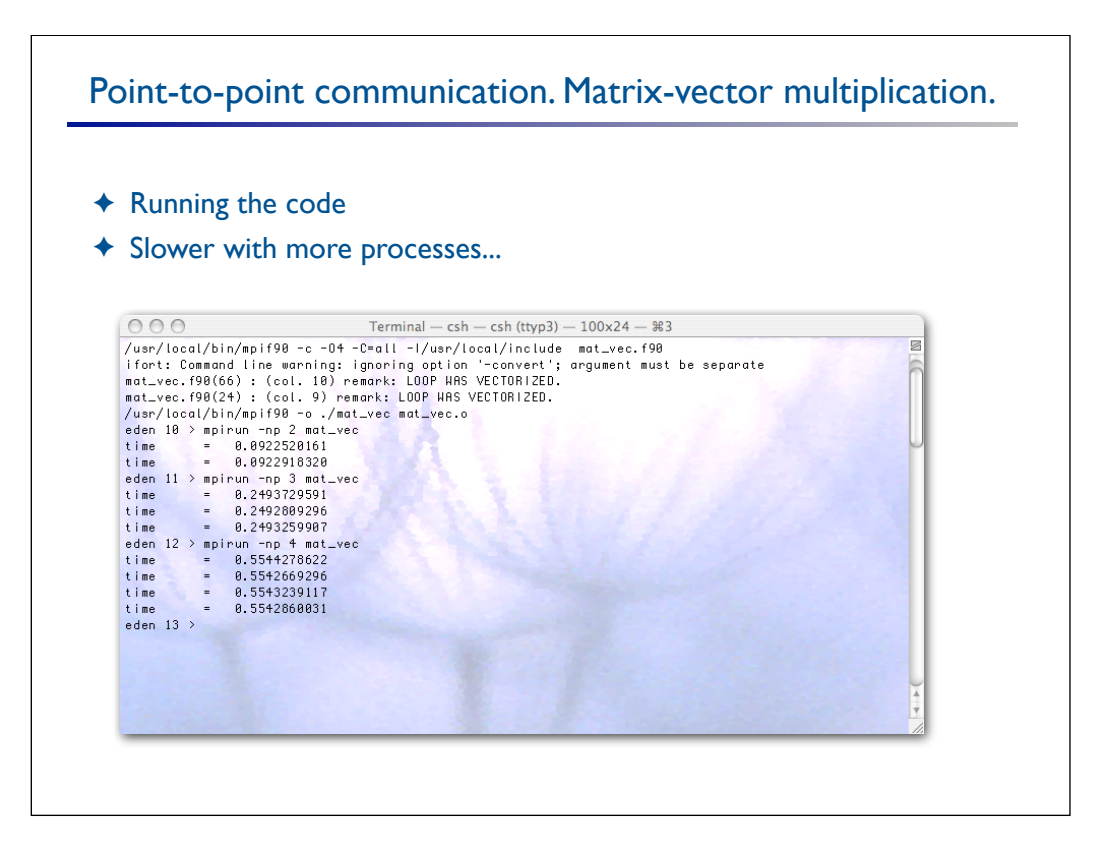

## Nonblocking Send

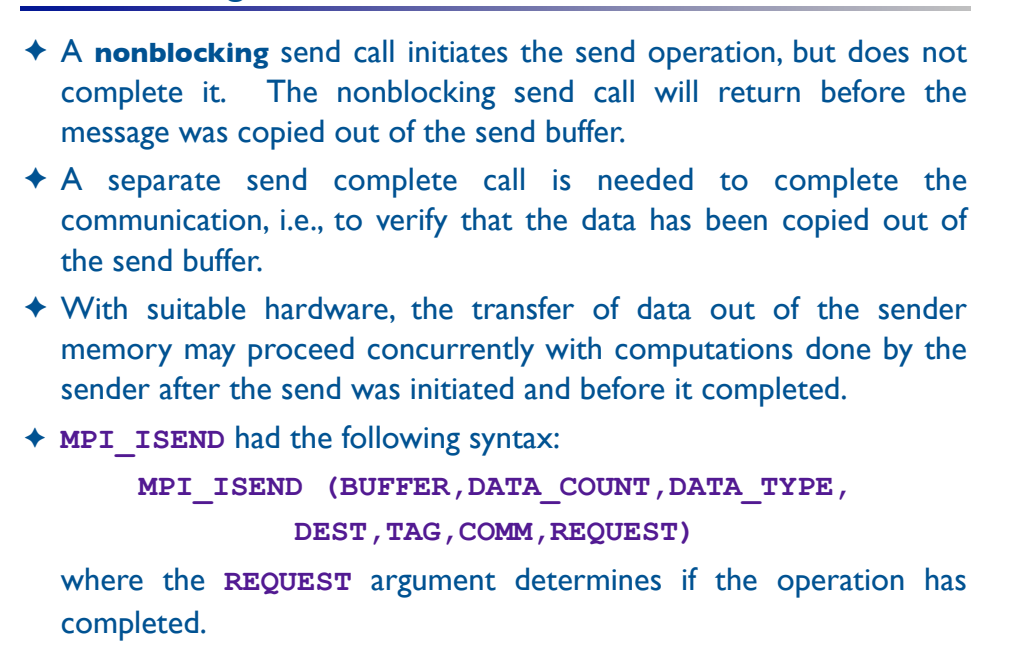

## Nonblocking Receive

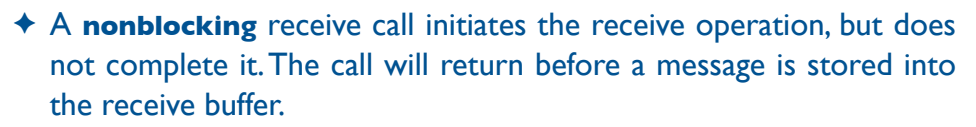

- ✦ A separate receive complete call is needed to complete the receive operation and verify that the data has been received into the receive buffer.
- ✦ With suitable hardware, the transfer of data into the receiver memory may proceed concurrently with computations done after the receive was initiated and before it completed.
- ✦ **MPI\_IRECV** had the following syntax:

```
MPI_IRECV (BUFFER,DATA_COUNT,DATA_TYPE,
```
**SOUR,TAG,COMM,REQUEST)**

where the **REQUEST** argument determines if the operation has completed.

## Completion of Nonblocking Send and Receive

- ✦ The call **MPI\_WAITALL** blocks until all communication operations associated with active handles in the list are completed, and returns the status of all these operations.
- ✦ **MPI\_WAITALL** had the following syntax:

```
MPI_WAITALL(COUNT,ARRAY_OF_REQUESTS, 
      ARRAY_OF_STATUSES,IERR)
```
where the **REQUEST** argument determines if the operation has completed.

### Domain decomposition

- ✦ Here we will demonstrate the method of parallelization called domain decomposition. We will partition the physical domain into pieces and assign each piece to a process. Each process will communicate with it neighboring domain using message passing.
- ✦ We will numerically solve the Poisson equation.
- ✦ The continuous form of the problem:

 $\nabla^2\alpha=\beta\big(x,y\big)$  on the interior of the unit square $\bigl[0,\!1\bigl]\times\bigr[0,\!1\bigr]$  $\alpha(x,y)$  =  $\gamma(x,y)$  on the boundary

✦ This simple PDE can be used as a template for more complicated problems. The communication patterns here are the same as more complex problems.

## Discrete Poisson problem: The grid

- ✦ The solution is approximated at discrete points. These points called a grid.
- $\blacklozenge$  The positions of the grid points  $\left(x_i, y_j\right)$  are given by:

$$
x_i = \frac{i}{n+1}, i = 0,...,n+1
$$
  $y_j = \frac{j}{n+1}, j = 0,...,n+1$ 

- $\blacklozenge$  The notation  $\mathcal{C}_{i,j}$  refers to approximation of  $\mathcal{C}$  at  $\left(x_{i}, y_{j}\right)$
- ✦ The distance between grid points is given by

$$
h = \frac{1}{n+1}
$$

Discrete Poisson problem: The discrete equation

✦ The continuous equation

$$
\frac{\partial^2 \alpha}{\partial x^2} + \frac{\partial^2 \alpha}{\partial y^2} = \beta
$$

 $\triangleleft$  The discrete equation

$$
\frac{\alpha_{i-1,j} - 2\alpha_{i,j} + \alpha_{i+1,j}}{h^2} + \frac{\alpha_{i,j-1} - 2\alpha_{i,j} + \alpha_{i,j+1}}{h^2} = \beta_{i,j}
$$

 $\blacklozenge$  Solve for  $\alpha_{i,j}^{\phantom{\dag}}$  gives the Jacobi iteration

$$
\alpha_{i,j}^{(k+1)} = \frac{1}{4} \Big( \alpha_{i-1,j}^{(k)} + \alpha_{i+1,j}^{(k)} + \alpha_{i,j-1}^{(k)} + \alpha_{i,j+1}^{(k)} - \hbar^2 \beta_{i,j}^{(k)} \Big)
$$

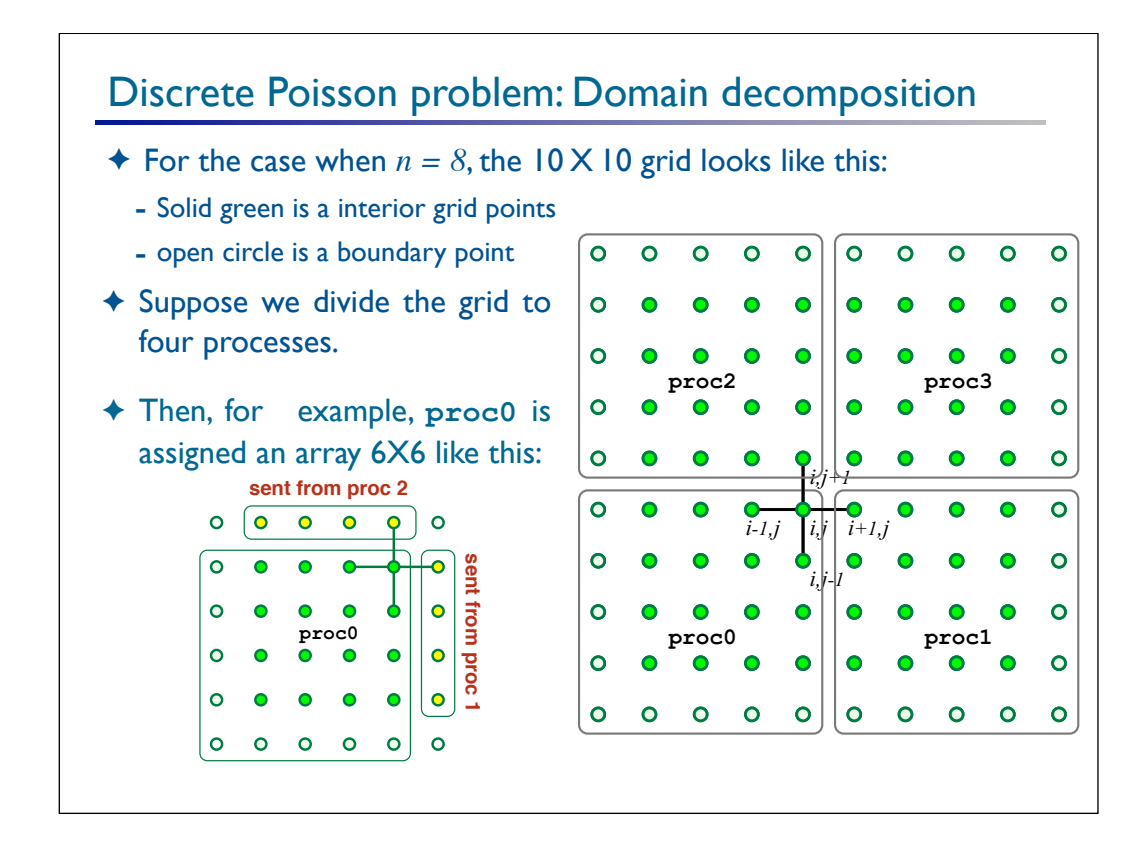

## Discrete Poisson problem: Algorithm

- ✦ The algorithm for the Jacobi iteration is given by:
	- 1. Communicate information to fill ghost cells
		- a. Initiate nonblocking sends
		- b. Initiate nonblocking receives
		- c. Wait for message to be completed
	- 2. Perform one sweep of the Jacobi iteration
	- 3. GOTO 1.

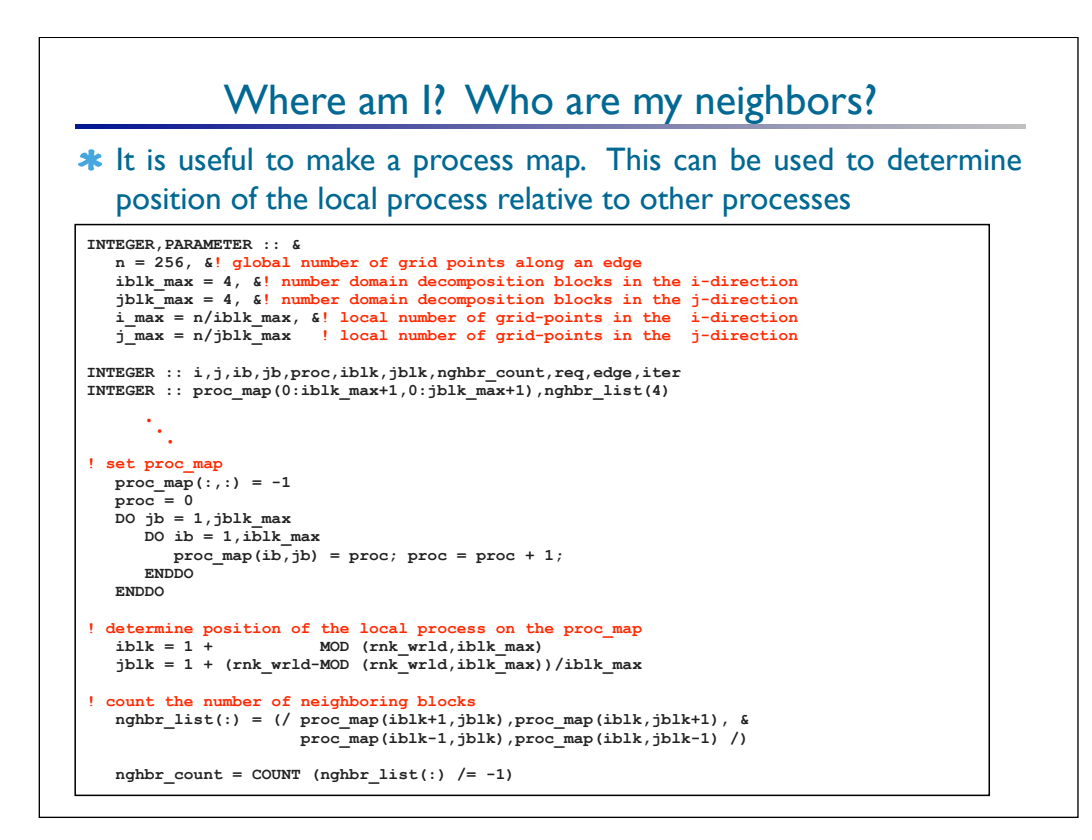

### Initiate sends with MPI\_ISEND

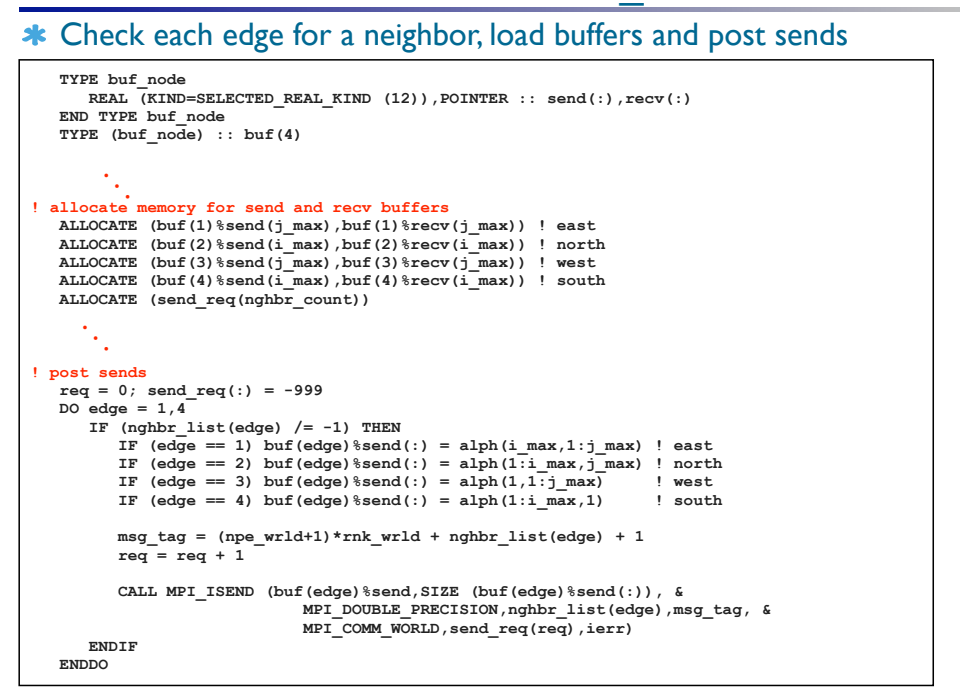

### Initiate receives with MPI\_IRECV

#### \* Check each edge for a neighbor, clear buffers and post receives

```
! post receives
   req = 0; recv_req(:) = -999
  DO edge = 1,4<sup>-</sup>
     IF (nghbr_list(edge) /= -1) THEN
         buf(edge)%recv(:) = 0.0
         msg_tag = (npe_wrld+1)*nghbr_list(edge) + rnk_wrld + 1
        reg = reg + 1 CALL MPI_IRECV (buf(edge)%recv,SIZE (buf(edge)%recv(:)), &
                             MPI_DOUBLE_PRECISION,nghbr_list(edge),msg_tag, &
                             MPI_COMM_WORLD,recv_req(req),ierr)
       ENDIF
   ENDDO
```
### Wait for messages to be completed with MPI\_WAITALL

\* Check each edge for a neighbor, clear buffers and post receives

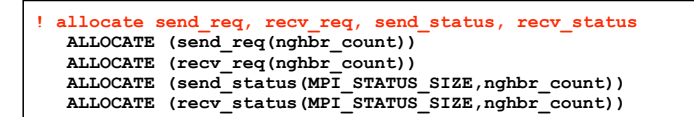

O

```
! wait for messages to complete
  send status(:,:) = -999; recv status(:,:) = -999;
   CALL MPI_WAITALL (nghbr_count,send_req,send_status,ierr) 
   CALL MPI_WAITALL (nghbr_count,recv_req,recv_status,ierr)
```
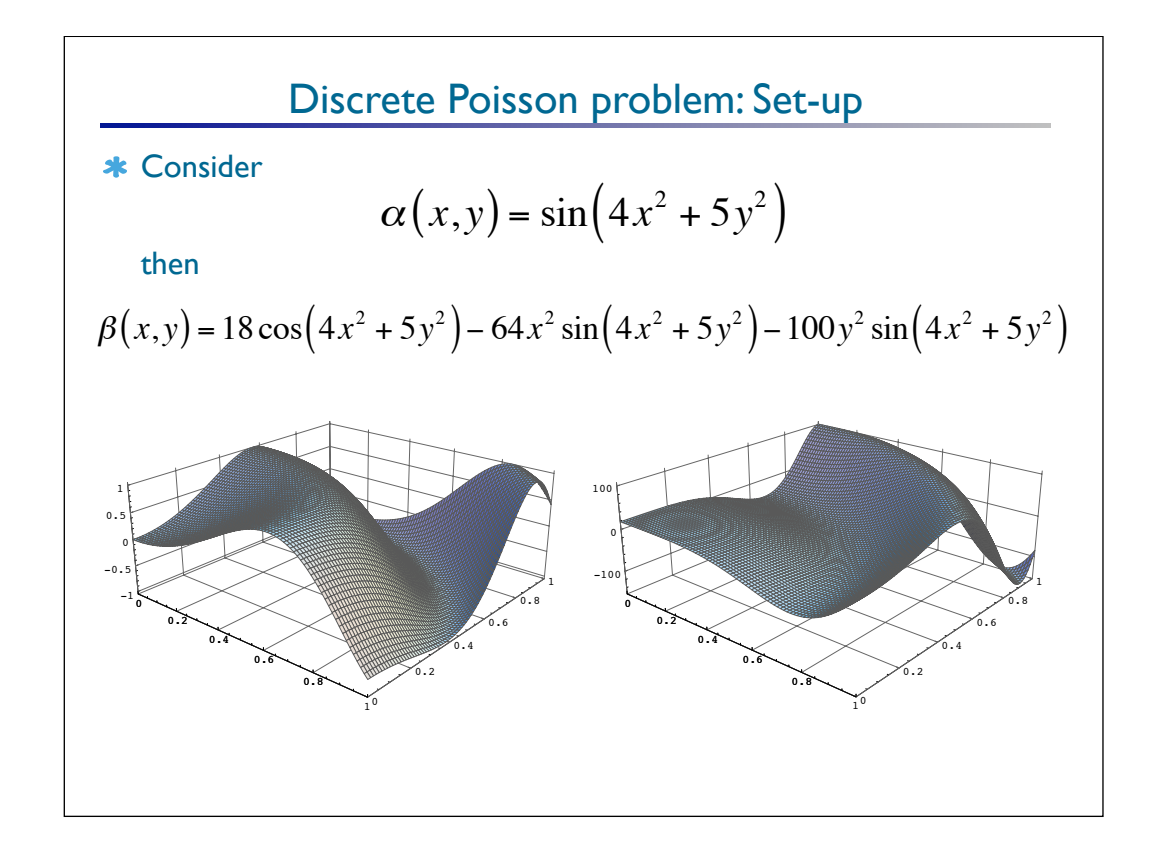